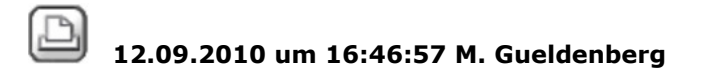

### **Dateiablageordner**

#### Hallo,

habe die neue Allplan 2009 Version auf neuen rechner aufgespielt und bei der Installation den zentralen Dateiablageordner auf einem Server angegeben. Öffne ich nun das Programm und den Projekt-Piloten zeigt dieser als Projekt-Ordner den Standartd PRJ-Ordner auf der Workstation an. Wieso???? Was muss ich nun tun, dass der Projekt-Pilot auch auf den Zentralen Dateiablageordner zugreift? Danke, M.Güldenberg

 $13.09.2010$  um 09:08:15 Joerg Geier

## **RE: Dateiablageordner**

...mal ein neues Projekt anlegen ? Da sollte dann auf'm Server liegen. Das Standard-Leerprojekt "<...>" liegt immer lokal...

 $\boxtimes$  13.09.2010 um 09:10:30 Thomas Lehner

#### **RE: Dateiablageordner**

"\* Stellen Sie sicher, dass Sie den nachträglichen Arbeitsplatz mit der gleichen Option, also als "Netzinstallation mit Workgroupmanager" bzw. als "Netzinstallation ohne Workgroupmanager" installieren. Installationen mit Workgroupmanager erkennt man an dem Allmenu-Menüpunkt "Workgroupmanager". \* Die vorhandenen Daten (Projekte etc.) im zentralen Dateiablageordner werden durch die nachträgliche Installation nicht verändert oder überschrieben. \* Falls ein Arbeitsplatz gleichzeitig der Allplan-Server ist, dann kann der zentrale Dateiablageordner über oben beschriebenen Weg nicht ermittelt werden. In diesem Fall wird als zentraler Dateiablageordner ein lokaler Order aufgeführt. Wählen Sie einen anderen Rechner zur Ermittlung des zentralen Dateiablageordners aus." Quelle: http://serviceplus.nemetschek.de/hotline/faq.nsf/link/cad\_0001cb62.html . Wurde dies alles berücksichtigt? Ansonsten würde ich das nochmal prüfen und ggf. reinstallieren. Es gab da auch mal einen Registry-Hack, mit dem man diesen Pfad nachträglich ändern kann, habe das aber nicht mehr parat. Gib mal bei der Forensuche "zentraler Dateiablageordner" ein, da müsste das kommen. Hotlinetoolz "reorg"

wäre auch noch eine mögliche Option.

Gruß: T.

# $\boxtimes$  13.09.2010 um 15:59:19 Thomas Lehner

## **RE: RE: Dateiablageordner**

Es müsste HKEY\_LOCAL\_MACHINE\SOFTWARE\Nemetschek\Allplan\2009.0\Installroot sein.

Sieht dann wie im Anhang aus. Aber bitte immer nur mit den erforderlichen Vorsichtsmaßnahmen in der Registry rumfrickeln. Gruß: T.

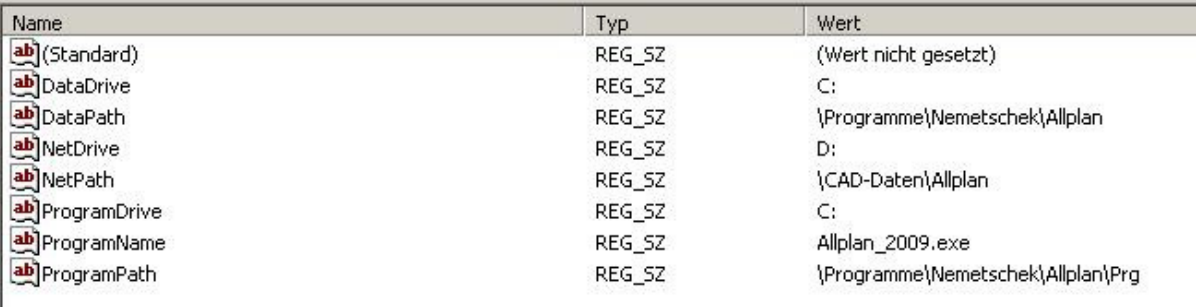

13.09.2010 um 17:16:06 Josef Bieringer

**RE: Dateiablageordner**

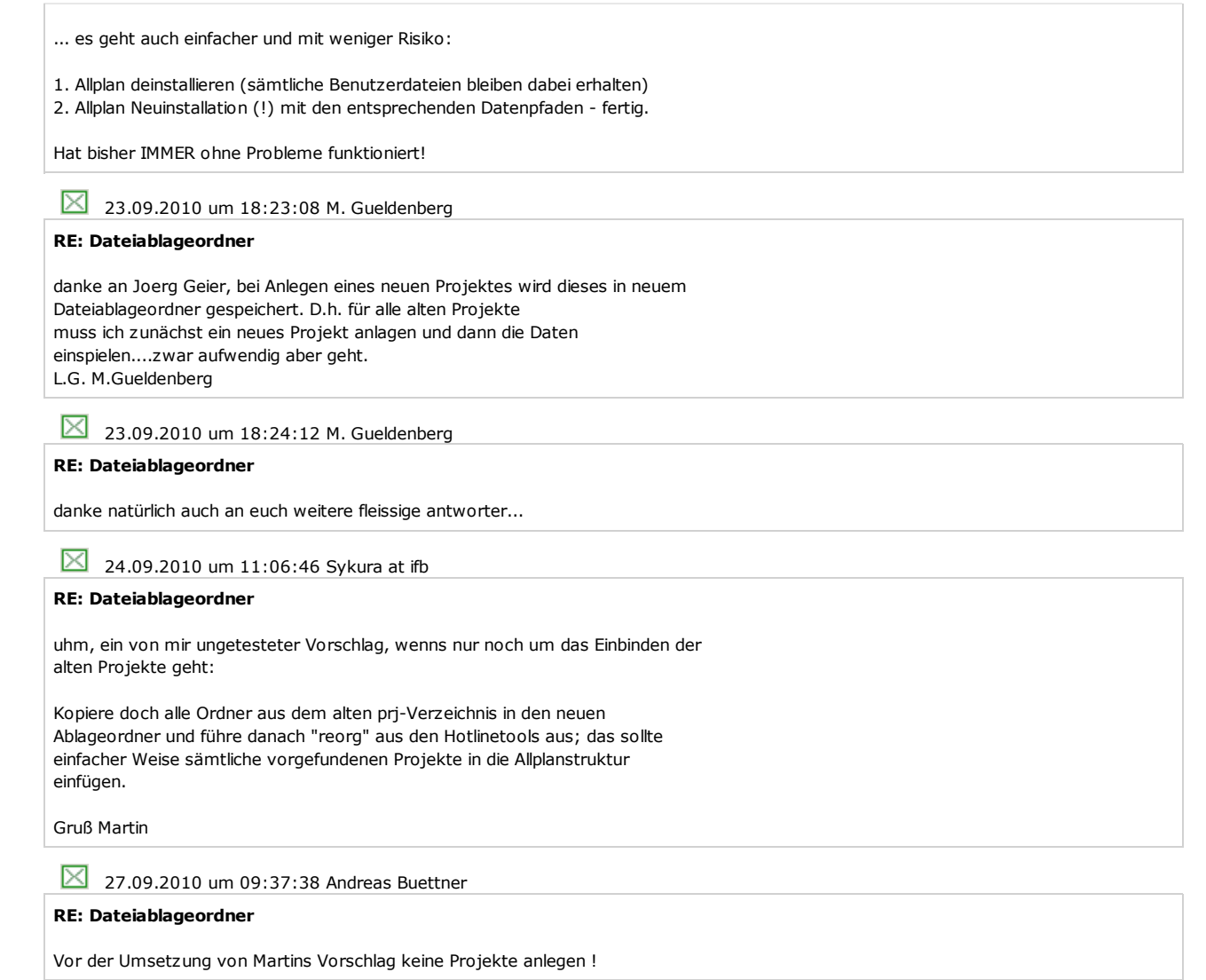